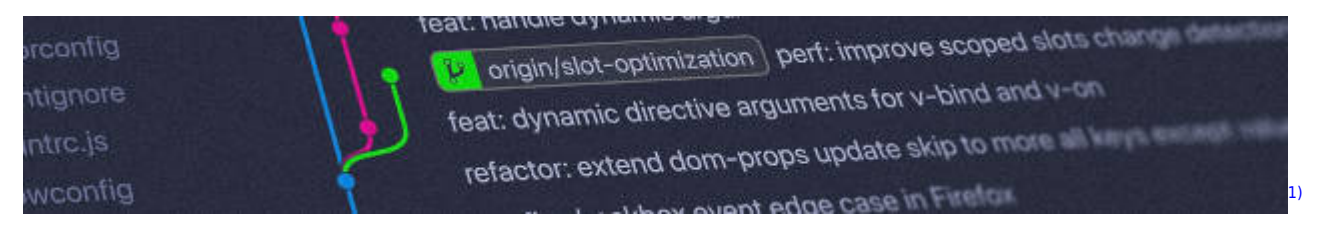

## **Versionsverwaltung: Einführung in GIT**

Installationsanleitung für alle wichtigen Bestriebssysteme: <https://git-scm.com/book/de/v2/Erste-Schritte-Git-installieren>

## **Kleiner GIT-Kurs**

- [Ein erstes Repo](https://info-bw.de/faecher:informatik:oberstufe:git:erstes_repo:start)
- [Pretty-Logs und Aliases](https://info-bw.de/faecher:informatik:oberstufe:git:pretty_log:start)
- [Geklonte Repositorys](https://info-bw.de/faecher:informatik:oberstufe:git:cloning:start)
- [Ein lokales Repo auf einen Server pushen](https://info-bw.de/faecher:informatik:oberstufe:git:lokal2remote:start)
- [Einfacher Workflow mit getaggter Zeitmaschine](https://info-bw.de/faecher:informatik:oberstufe:git:workflow:start)
- [Oh-My-Git](https://info-bw.de/faecher:informatik:oberstufe:git:oh-my-git:start)

## **Grundlagen: Arbeiten in der Shell**

- [Erste Schritte](https://info-bw.de/faecher:informatik:oberstufe:git:shell:erste_shritte:start)
- [Verzeichnisse](https://info-bw.de/faecher:informatik:oberstufe:git:shell:dateien_und_verzeichnisse:start)
- [Verzeichnisse](https://info-bw.de/faecher:informatik:oberstufe:git:shell:verzeichnisse:start)
- [Zusammenfassung ===== Links ===== \\* \[\[https://gitea.schule.social](https://info-bw.de/faecher:informatik:oberstufe:git:shell:zusammenfassung:start)

## **Material**

[1\)](#page--1-0)

```
01-warum-vcs.odp 1.5 MiB 28.04.2021 17:45
01-warum-vcs.pdf 378.0 KiB 28.04.2021 17:45
```
Photo by [Yancy Min](https://unsplash.com/@yancymin?utm_source=unsplash&utm_medium=referral&utm_content=creditCopyText) on [Unsplash](https://unsplash.com/s/photos/git?utm_source=unsplash&utm_medium=referral&utm_content=creditCopyText)

From: <https://info-bw.de/>-

Permanent link: **<https://info-bw.de/faecher:informatik:oberstufe:git:start?rev=1695278345>**

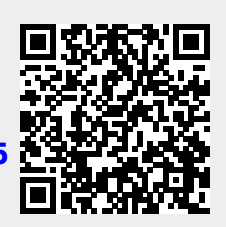

Last update: **21.09.2023 06:39**